# *TAU Performance Tools*

**Sameer Shende, Allen D. Malony, and Alan Morris**

{sameer, malony, amorris}@cs.uoregon.edu

Department of Computer and Information Science NeuroInformatics Center University of Oregon

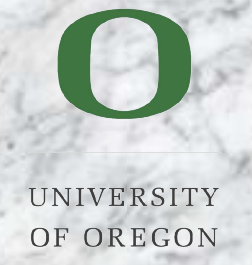

#### *Acknowledgements*

- □ Pete Beckman, ANL
- Suravee Suthikulpanit, U. Oregon
- Aroon Nataraj, U. Oregon
- □ Katherine Riley, ANL

# *Outline*

- **Overview of features**
- Instrumentation
- □ Measurement
- Analysis tools
- Linux kernel profiling with TAU

# *TAU Performance System Framework*

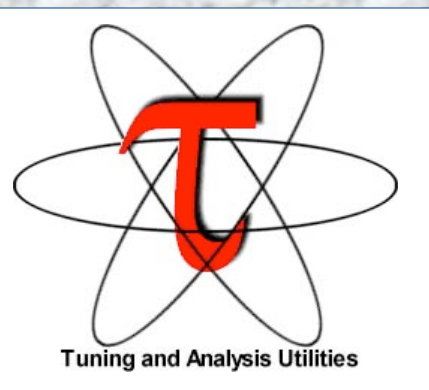

- $\Box$  Tuning and Analysis Utilities
- Performance system framework for scalable parallel and distributed high-<br>performance computing
- Targets a general complex system computation model
	- nodes / contexts / threads
	- Multi-level: system / software / parallelism
	- Measurement and analysis abstraction
- Integrated toolkit for performance instrumentation, measurement, analysis, and visualization
	- $\circ$  Portable, configurable performance profiling/tracing facility
	- Open software approach
- □ University of Oregon, LANL, FZJ Germany
- http://www.cs.uoregon.edu/research/paracomp/tau

#### *TAU Performance System Architecture*

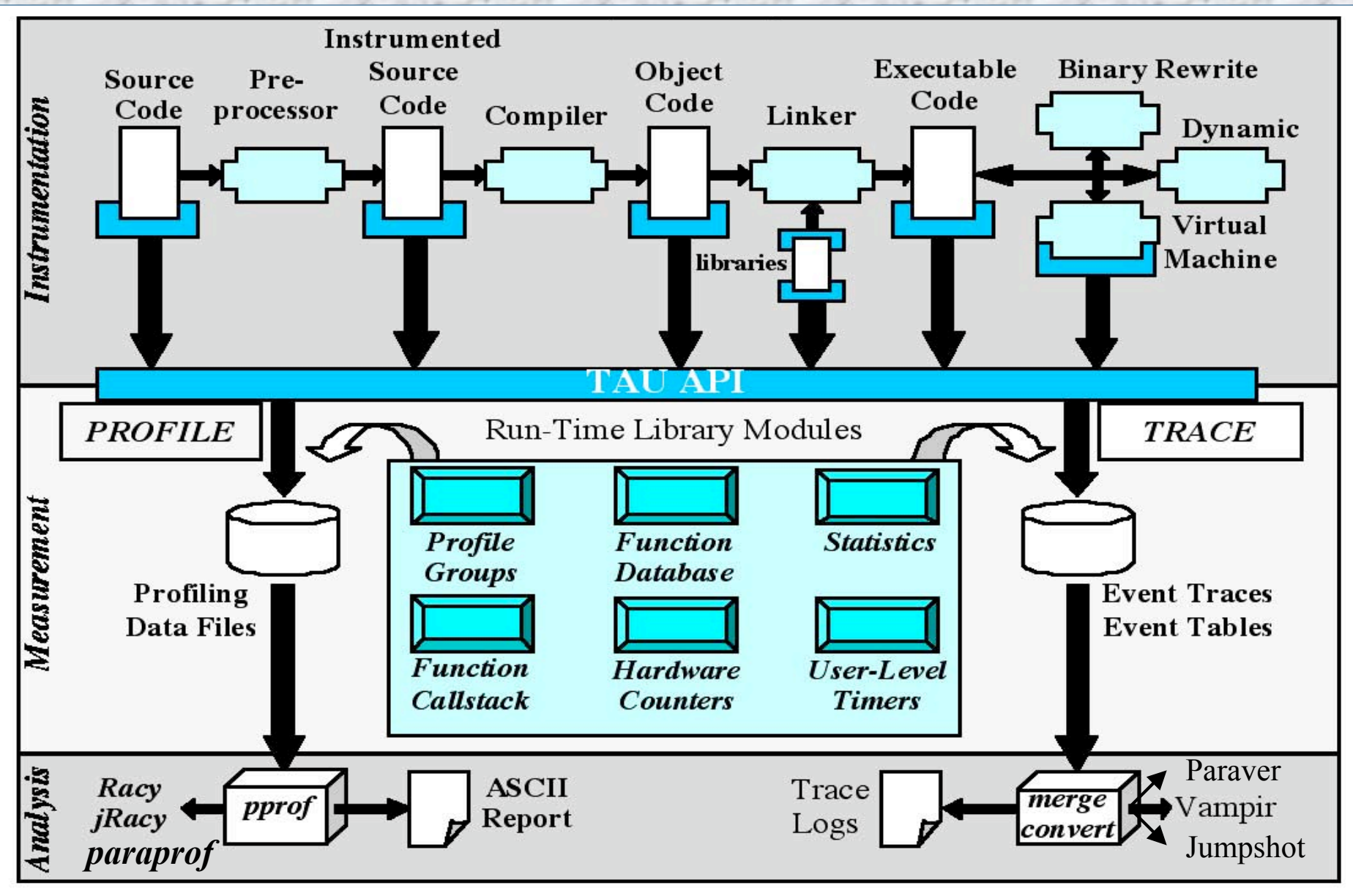

# *TAU Instrumentation Approach*

- □ Support for standard program events
	- Routines
	- Classes and templates
	- O Statement-level blocks
- □ Support for user-defined events
	- Begin/End events ("user-defined timers")
	- Atomic events (e.g., size of memory allocated/freed)
	- O Selection of event statistics
- □ Support definition of "semantic" entities for mapping
- □ Support for event groups
- □ Instrumentation optimization (eliminate instrumentation in lightweight routines)

# *TAU Instrumentation*

- Flexible instrumentation mechanisms at multiple levels
	- Source code
		- manual (TAU API, TAU Component API)
		- $\triangleright$  automatic
			- C, C++, F77/90/95 (Program Database Toolkit (*PDT*))
			- OpenMP (directive rewriting (*Opari), POMP spec)*
	- Object code
		- pre-instrumented libraries (e.g., MPI using *PMPI*)
		- statically-linked and dynamically-linked
	- Executable code
		- dynamic instrumentation (pre-execution) (*DynInstAPI*)
		- virtual machine instrumentation (e.g., Java using *JVMPI*)
	- Proxy Components

#### *Using TAU – A tutorial*

- Configuration
- Instrumentation
	- Manual
	- $\circ$  MPI Wrapper interposition library
	- $\circ$  PDT- Source rewriting for C,C++, F77/90/95
	- $O$  OpenMP Directive rewriting
	- $\circ$  Component based instrumentation Proxy components
	- Binary Instrumentation
		- DyninstAPI Runtime instrumentation/Rewriting binary
		- $\triangleright$  Java Runtime instrumentation
		- $\triangleright$  Python Runtime instrumentation
- **n** Measurement
- **D** Performance Analysis

### *TAU Measurement System Configuration*

- **n** configure [OPTIONS]
	-
	-
	-
	-
	-
	-
	-
	-
	-
	-
	-
	-
	-
	- (bgl,ibm64,ibm64linux…)

 $\circ$  {-c++=<CC>, -cc=<cc>} Specify C++ and C compilers {-pthread, -sproc} Use pthread or SGI sproc threads -openmp Use OpenMP threads -jdk=<dir> Specify Java instrumentation (JDK) -opari=<dir> Specify location of Opari OpenMP tool -papi=<dir> Specify location of PAPI -pdt=<dir> Specify location of PDT -dyninst=<dir> Specify location of DynInst Package -mpi[inc/lib]=<dir> Specify MPI library instrumentation -shmem[inc/lib]=<dir> Specify PSHMEM library instrumentation -python[inc/lib]=<dir> Specify Python instrumentation -epilog=<dir> Specify location of EPILOG -vtf=<dir> Specify location of VTF3 trace package -arch=<architecture> Specify architecture explicitly

# *TAU Measurement System Configuration*

- configure [OPTIONS]
	-
	-
	-
	-
	-
	-
	-
	-
	-
	-
	-
	-

 -TRACE Generate binary TAU traces -PROFILE (default) Generate profiles (summary) -PROFILECALLPATH Generate call path profiles -PROFILEPHASE Generate phase based profiles -PROFILEMEMORY Track heap memory for each routine -MULTIPLECOUNTERS Use hardware counters + time -COMPENSATE Compensate timer overhead -CPUTIME Use usertime+system time -PAPIWALLCLOCK Use PAPI's wallclock time -PAPIVIRTUAL Use PAPI's process virtual time -SGITIMERS Use fast IRIX timers -LINUXTIMERS Use fast x86 Linux timers

# *TAU Measurement Configuration – Examples*

- $\Box$  ./configure –arch=bgl –mpi –pdt=/usr/pdtoolkit-3.3.1 -pdt  $c++=xC$ 
	- Use IBM BlueGene/L arch, XL compilers, MPI and PDT
	- $\circ$  Builds  $\langle \text{tau} \rangle / \text{bg}$ l/bin/tau instrumentor (executes on the front-end) and <tau>/bgl/lib/Makefile.tau-mpi-pdt stub
- ./configure –TRACE –PROFILE –arch=bgl –mpi
	- Enable both TAU profiling and tracing
- $\Box$  ./configure -c++=xlC r -cc=xlc r -mpi –pdt=/home/pdtoolkit-3.3.1 –TRACE –vtf=/usr/vtf3- 1.33
	- Use IBM's xlC\_r and xlc\_r compilers with VTF3, PDT, MPI packages and multiple counters for measurements on the ppc64 front-end node
- $\Box$  Typically configure multiple measurement libraries

### *TAU Performance Framework Interfaces*

- □ PDT [U. Oregon, LANL, FZJ] for instrumentation of C++, C99, F95 source code
- **PAPI [UTK] & PCL[FZJ] for accessing hardware performance counters data**
- DyninstAPI [U. Maryland, U. Wisconsin] for runtime instrumentation
- **D** KOJAK [FZJ, UTK]
	- Epilog trace generation library
	- CUBE callgraph visualizer
	- Opari OpenMP directive rewriting tool
- □ Vampir/Intel® Trace Analyzer [Pallas/Intel]
- □ VTF3 trace generation library for Vampir [TU Dresden] (available from TAU website)
- **D** Paraver trace visualizer [CEPBA]
- □ Jumpshot-4 trace visualizer [MPICH, ANL]
- **JVMPI** from JDK for Java program instrumentation [Sun]
- □ Paraprof profile browser/PerfDMF database supports:
	- TAU format
	- Gprof [GNU]
	- HPM Toolkit [IBM]
	- MpiP [ORNL, LLNL]
	- Dynaprof [UTK]
	- PSRun [NCSA]
- □ PerfDMF database can use Oracle, MySQL or PostgreSQL (IBM DB2 support planned)

# *Memory Profiling in TAU*

#### □ Configuration option –PROFILEMEMORY

- Records global heap memory utilization for each function
- Takes one sample at beginning of each function and associates the sample with function name
- Independent of instrumentation/measurement options selected
- No need to insert macros/calls in the source code
- User defined atomic events appear in profiles/traces

# *Memory Profiling in TAU*

#### Sorted By: number of userEvents

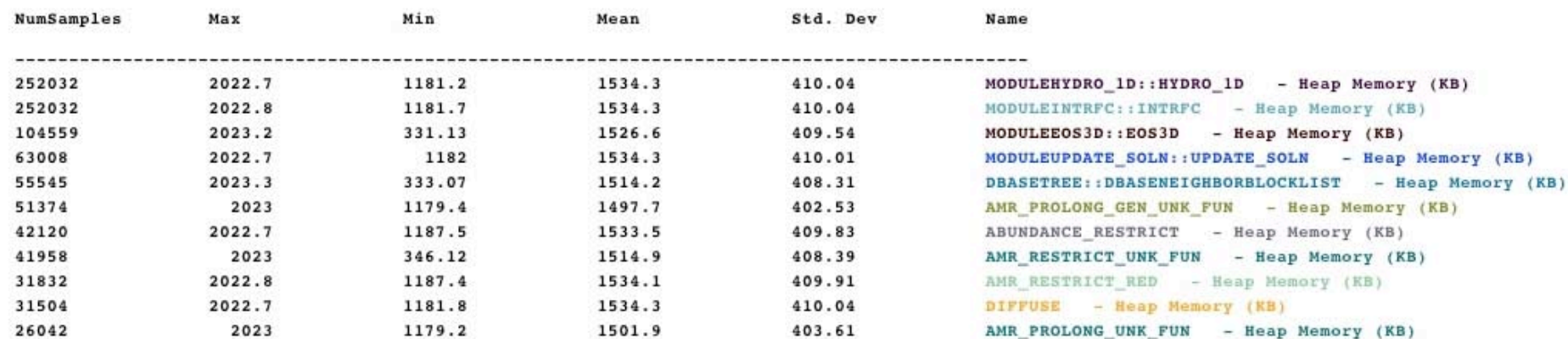

#### Flash2 code profile on IBM BlueGene/L [MPI rank 0]

### *Memory Profiling in TAU*

□ Instrumentation based observation of global heap memory (not per function)

O call TAU\_TRACK\_MEMORY()

 $\triangleright$  Triggers one sample every 10 secs

call TAU\_TRACK\_MEMORY\_HERE()

> Triggers sample at a specific location in source code

call TAU\_SET\_INTERRUPT\_INTERVAL(seconds)

 $\triangleright$  To set inter-interrupt interval for sampling

call TAU\_DISABLE\_TRACKING\_MEMORY()

 To turn off recording memory utilization call TAU\_ENABLE\_TRACKING\_MEMORY() To re-enable tracking memory utilization

#### *Profile Measurement – Three Flavors*

- $\Box$  Flat profiles
	- Time (or counts) spent in each routine (nodes in callgraph).
	- Exclusive/inclusive time, no. of calls, child calls
	- $\circ$  E.g.: MPI Send, foo, ...
- $\Box$  Callpath Profiles
	- Flat profiles, **plus**
	- $\circ$  Sequence of actions that led to poor performance
	- Time spent along a calling path (edges in callgraph)
	- $\circ$  E.g., "main=> f1 => f2 => MPI\_Send" shows the time spent in MPI\_Send when called by f2, when f2 is called by f1, when it is called by main. Depth of this callpath  $= 4$  (TAU\_CALLPATH\_DEPTH environment variable)
- $\Box$  Phase based profiles
	- Flat profiles, **plus**
	- Flat profiles under a phase (nested phases are allowed)
	- Default "main" phase has all phases and routines invoked outside phases
	- $\circ$  Supports static or dynamic (per-iteration) phases
	- $\circ$  E.g., "IO => MPI\_Send" is time sphent in MPI\_Send in IO phase

### *TAU Timers and Phases*

- **D** Static timer
	- $\circ$  Shows time spent in all invocations of a routine (foo)
	- $\circ$  E.g., "foo()" 100 secs, 100 calls
- **D** Dynamic timer
	- $\circ$  Shows time spent in each invocation of a routine
	- $\circ$  E.g., "foo() 3" 4.5 secs, "foo 10" 2 secs (invocations 3 and 10 respectively)
- $\Box$  Static phase
	- $\circ$  Shows time spent in all routines called (directly/indirectly) by a given routine (foo)
	- $\textcirc$  E.g., "foo() => MPI\_Send()" 100 secs, 10 calls shows that a total of 100 secs were spent in MPI\_Send() when it was called by foo.
- $\Box$  Dynamic phase
	- $\circ$  Shows time spent in all routines called by a given invocation of a routine.
	- $\circ$  E.g., "foo() 4 => MPI\_Send()" 12 secs, shows that 12 secs were spent in MPI Send when it was called by the  $4<sup>th</sup>$  invocation of foo.

# *Flat Profile – Pprof Profile Browser*

#### **D** Intel Linux cluster

 $\Box$  F90 + MPICH

- **n** Profile
	- Node
	- Context - Thread
- **D** Events
	- code

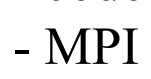

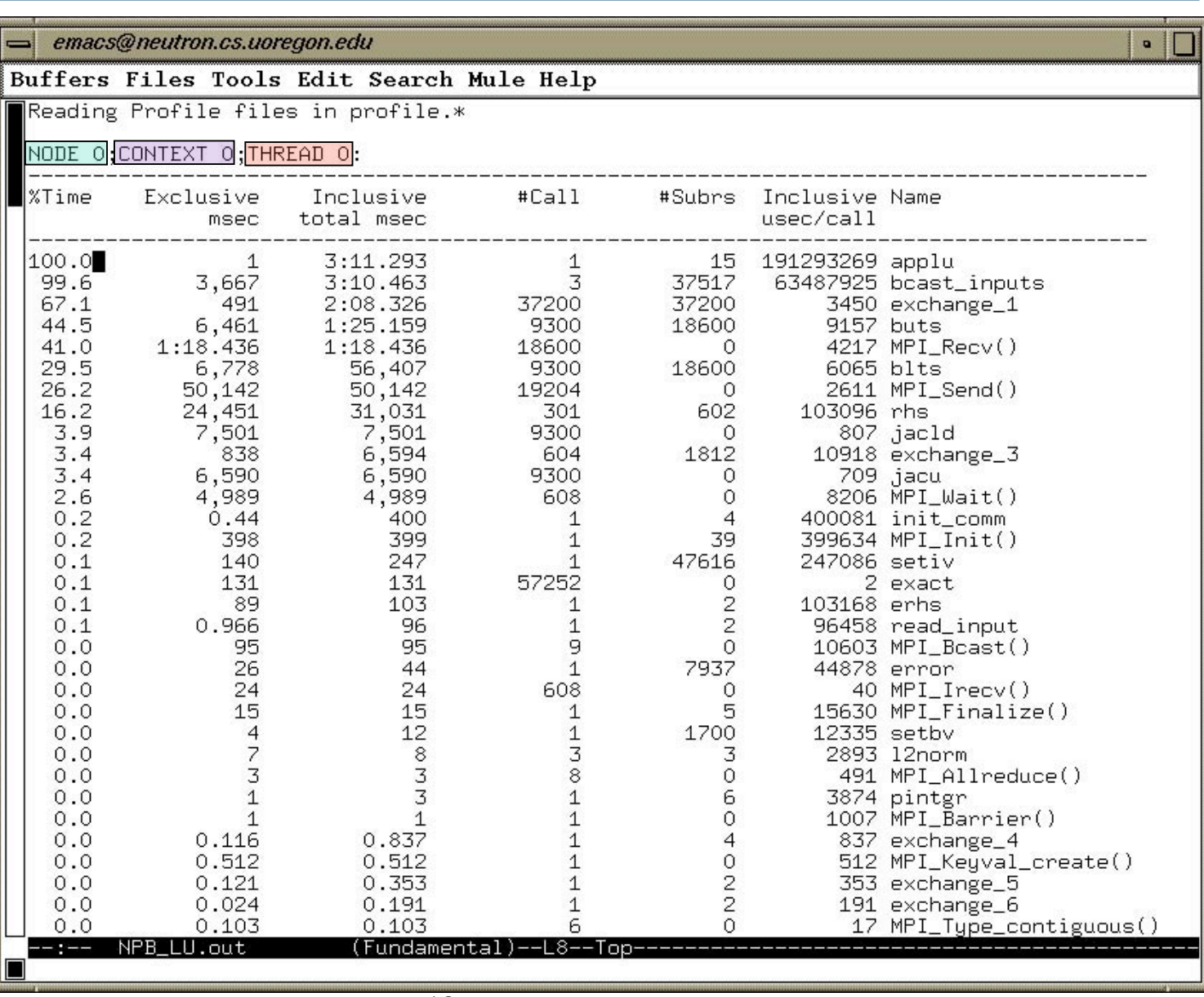

# *Flat Profile – TAU's Paraprof Profile Browser*

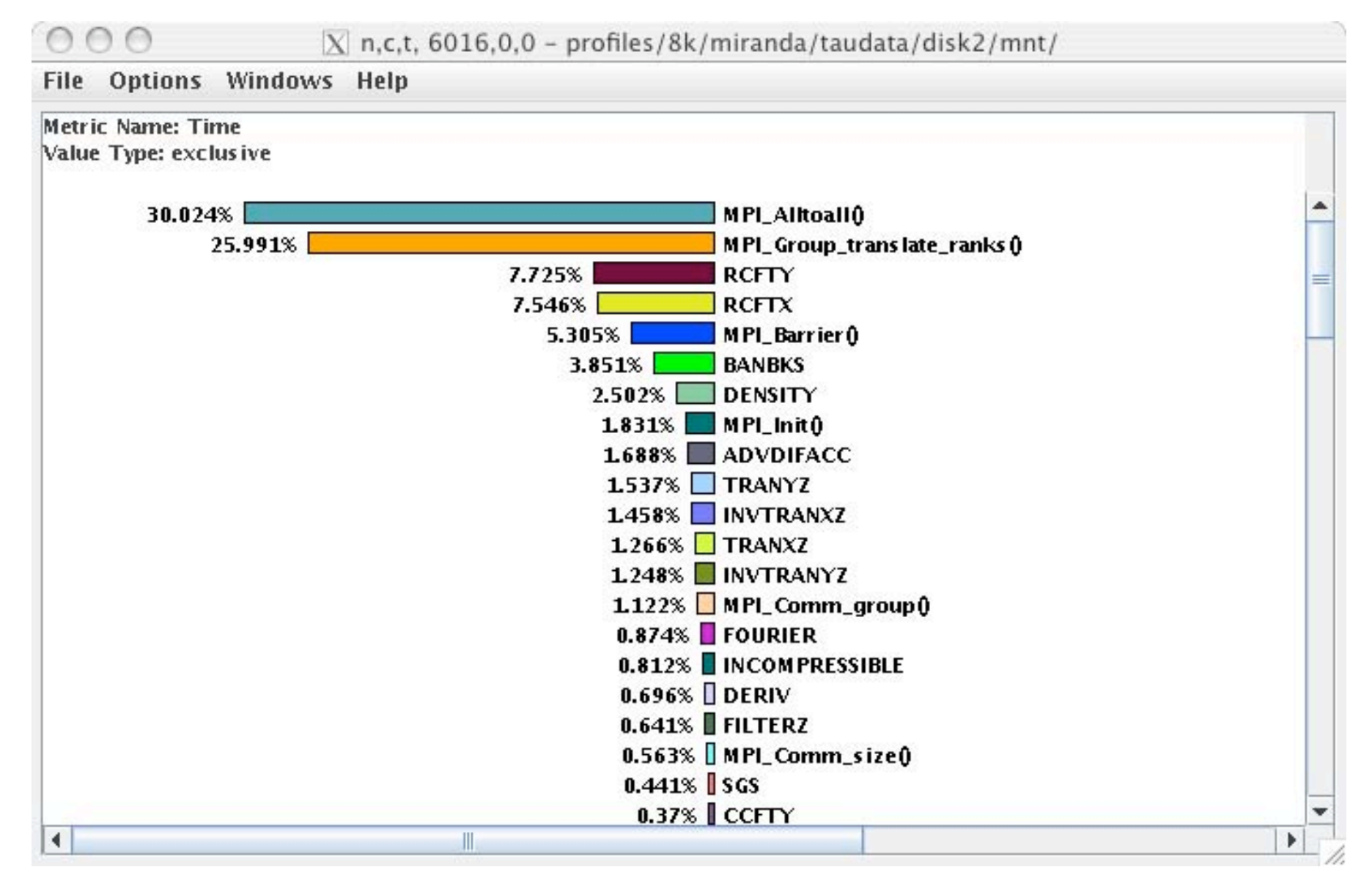

# *Callpath Profile*

 $000$ 

 $\bar{X}$  n,c,t, 0,0,0 - callpath-all/scaling/flash/taudata/disk2/mnt/

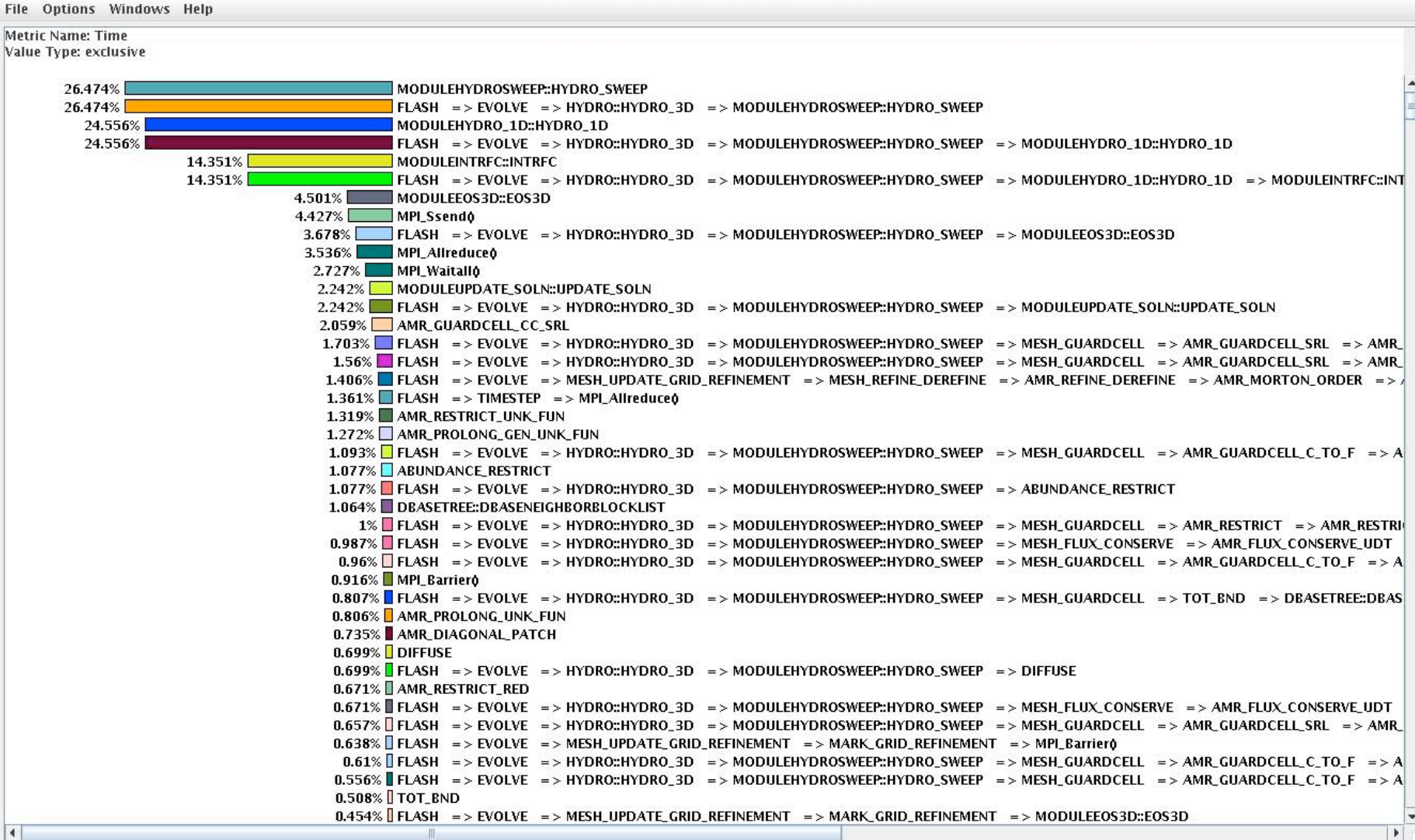

# *Callpath Profile - parent/node/child view*

Metric Name: Time Sorted By: exclusive Units: seconds

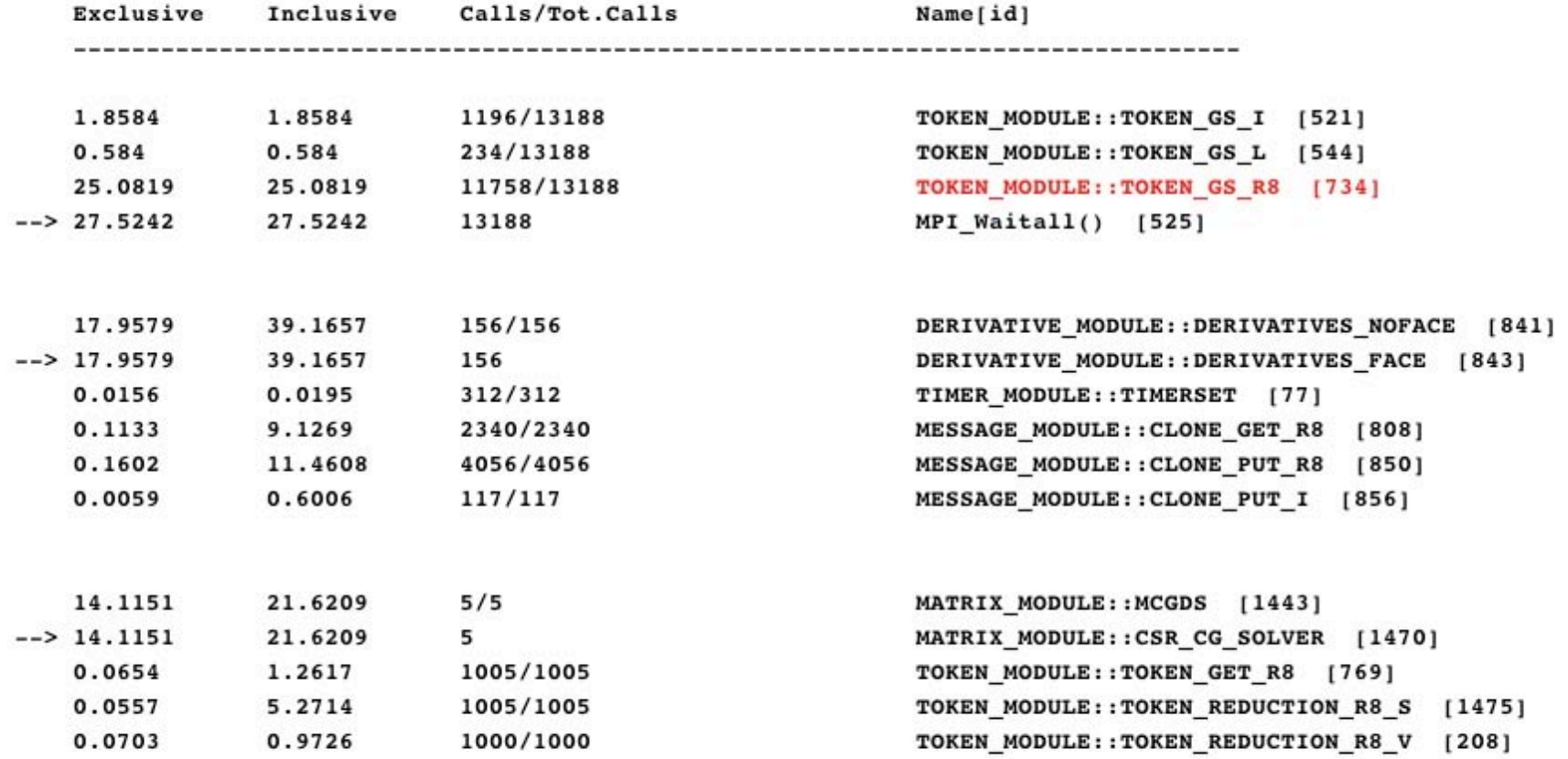

# *Callpath Profiling*

#### $000$ Function Data Window: compensatecallpath/esmf/sameer/Users/

File Options Windows Help

#### **Metric Name: Time**

Name: ESMF\_APPLICATIONWRAPPER\_ => ESMF\_GRIDCOMPMOD::ESMF\_GRIDCOMPRUN\_=> ESMF COMPMOD::ESMF COMPRUN => void c esmc ftablecallentrypointym(ESMC VM \*\*, ESMC VMPlan \*\*, void \*\*, void \*\*, ESMC FTable \*\*, char \*, int \*, int \*, int) C => void \*vmachine::vmachine\_enter(vmplan &, void \*(\*)(void \*, void \*), void \*) vmachine => void \*vmachine\_spawn(void \*) => void \*ESMC\_FTableCallEntryPointVMHop(void \*, void \*) C\_=> int ESMC\_FTable::ESMC\_FTableCallVFuncPtr(char \*, ESMC\_VM \*, int \*) ESMC\_FTable => COUPLEDFLOWMOD::COUPLEDFLOW RUN => ESMF CPLCOMPMOD::ESMF CPLCOMPRUN  $\Rightarrow$  ESMF COMPMOD::ESMF COMPRUN  $\Rightarrow$  void c esmc ftablecallentrypointym(ESMC VM \*\*, ESMC\_VMPlan \*\*, void \*\*, void \*\*, ESMC\_FTable \*\*, char \*, int \*, int \*, int) C => void \*vmachine::vmachine\_enter(vmplan &, void \*(\*)(void \*, void \*), void \*) vmachine => void \*vmachine\_spawn(void \*) => void \*ESMC\_FTableCallEntryPointVMHop(void \*, void \*) C\_=> int ESMC\_FTable::ESMC\_FTableCallVFuncPtr(char \*, ESMC\_VM \*, int \*) ESMC\_FTable => COUPLERMOD::COUPLER RUN => ESMF FIELDCOMMMOD::ESMF FIELDREDIST => ESMF\_ARRAYCOMMMOD::ESMF\_ARRAYREDISTNEW => ESMF\_ROUTEMOD::ESMF\_ROUTERUN => void c\_esmc\_routerunla(ESMC\_Route \*\*, ESMC\_LocalArray \*\*, ESMC\_LocalArray \*\*, int \*)  $C =$  > int ESMC Route::ESMC RouteRun(void \*, void \*, ESMC DataKind) = > int ESMC\_DELayout::ESMC\_DELayoutExchange(void \*\*, void \*\*, void \*\*, void \*\*, int, int, int, int, ESMC Logical) => int ESMC DELayout::ESMC DELayoutCopy(void \*\*, void \*\*, int, int, int, ESMC Logical) => void vmachine::vmachine recv(void \*, int, int) vmachine => MPI Recv()

#### Value Type: exclusive

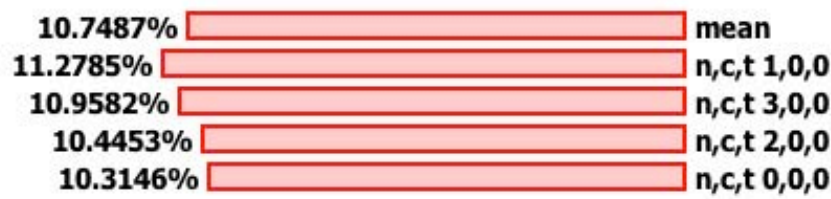

# *Phase Profile – Dynamic Phases*

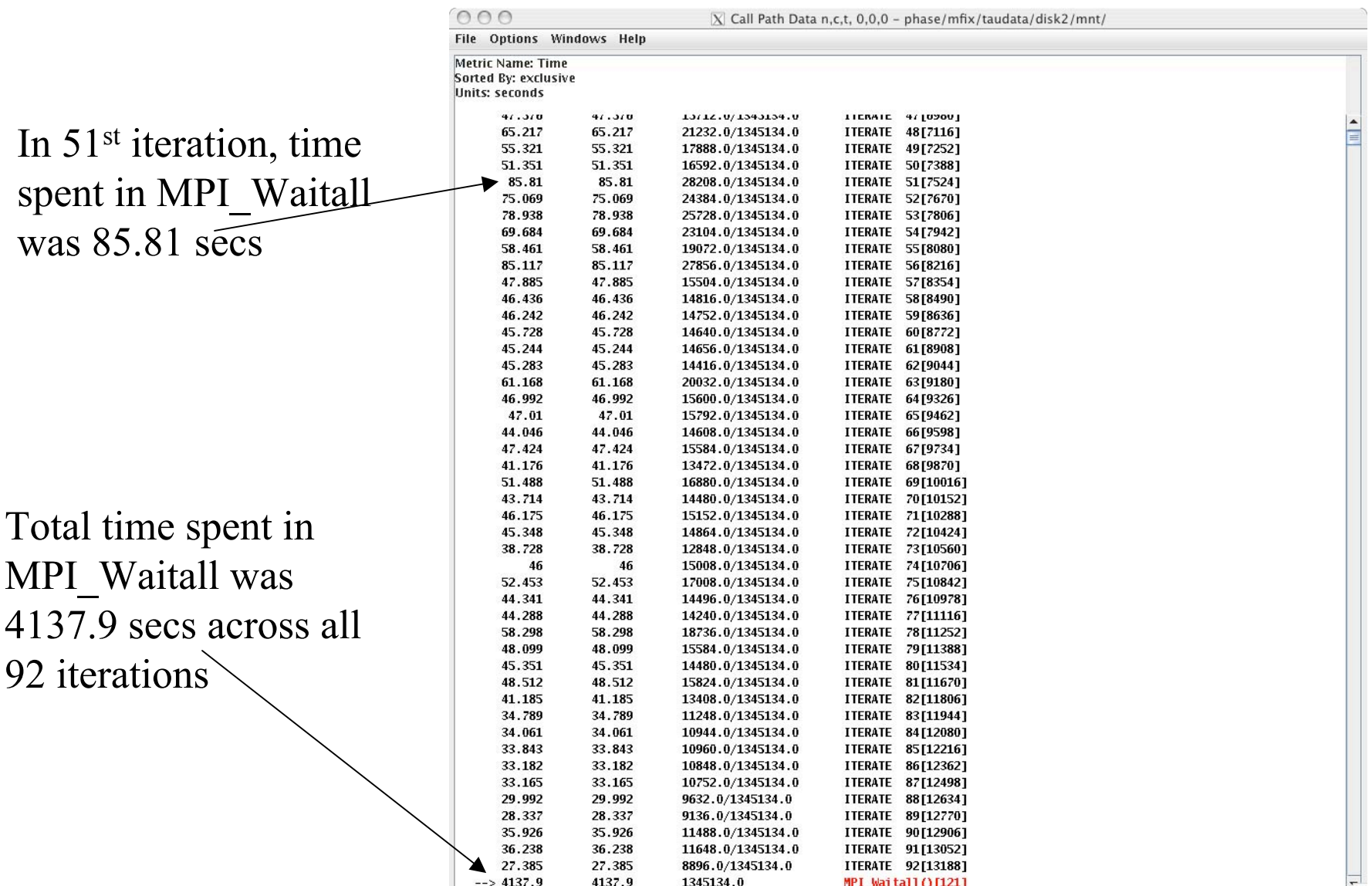

# *Using TAU*

- Install TAU
	- % configure ; make clean install
- **<u>n</u>** Instrument application
	- TAU Profiling API
- $\Box$  Typically modify application makefile
	- include TAU's stub makefile, modify variables
- Set environment variables
	- directory where profiles/traces are to be stored
	- name of merged trace file, retain intermediate trace files, etc.
- **Execute application** 
	- % mpirun  $-np$   $<$ procs $>$  a.out;
- **D** Analyze performance data
	- paraprof, vampir/traceanalyzer, pprof, paraver …

# *AutoInstrumentation using TAU\_COMPILER*

- **J**  $\sqrt{\text{TAU}}$  COMPILER) stub Makefile variable in 2.14+ release
- □ Invokes PDT parser, TAU instrumentor, compiler through **tau\_compiler.sh** shell script
- $\Box$  Requires minimal changes to application Makefile
	- Compilation rules are not changed
	- User adds \$(TAU\_COMPILER) before compiler name
		- $\triangleright$  F90=mpxlf90 Changes to F90=  $\sqrt{\tau}$ TAU COMPILER) mpxlf90
- □ Passes options from TAU stub Makefile to the four compilation stages
- □ Uses original compilation command if an error occurs

#### *TAU\_COMPILER – Improving Integration in Makefiles*

#### **OLD**

```
include /usr/tau-
2.14/include/Makefile
CXX = mpcCF90 = mpx1f90 rPDTPARSE = $(PDTDIR)/
       $(PDTARCHDIR)/bin/cxxparse
TAUINSTR =
$(TAUROOT)/$(CONFIG_ARCH)/
       bin/tau_instrumentor
CFLAGS = $(TAU_DEFS) $(TAU_INCLUDE)
LIBS = $(TAU_MPI_LIBS) $(TAU_LIBS) -
lm
OBJS = f1.o f2.o f3.o … fn.o
app: $(OBJS)
     $(CXX) $(LDFLAGS) $(OBJS) -o $@
       $(LIBS)
.cpp.o:
     $(PDTPARSE) $<
     $(TAUINSTR) $*.pdb $< -o
       $*.i.cpp –f select.dat
     $(CC) $(CFLAGS) -c $*.i.cpp
```
#### **NEW**

```
include /usr/tau-
2.14/include/Makefile
CXX = $(TAU_COMPILER) mpCC
F90 = \frac{1}{2} (TAU COMPILER) mpxlf90 r
CFLAGS =
LIBS = -lmOBJS = f1.o f2.o f3.o … fn.o
app: $(OBJS)
     $(CXX) $(LDFLAGS) $(OBJS) -o $@
        $(LIBS)
.cpp.o:
     $(CC) $(CFLAGS) -c $<
```
26

# *TAU\_COMPILER Options*

- □ Optional parameters for  $\Gamma(TAU$  COMPILER):
	- -optVerbose Turn on verbose debugging messages
	- -optPdtDir="" PDT architecture directory. Typically \$(PDTDIR)/\$(PDTARCHDIR)

\$(TAU\_MPI\_INCLUDE) \$(TAU\_INCLUDE) \$(TAU\_DEFS)

\$(TAUROOT)/\$(CONFIG\_ARCH)/bin/tau\_instrumentor

\$(TAU\_MPI\_FLIBS) \$(TAU\_LIBS) \$(TAU\_CXXLIBS)

 $$$ (TAU MPI INCLUDE)  $$$ (TAU INCLUDE)  $$$ (TAU DEFS)

- -optPdtF95Opts="" Options for Fortran parser in PDT (f95parse)
- -optPdtCOpts="" Options for C parser in PDT (cparse). Typically \$(TAU\_MPI\_INCLUDE) \$(TAU\_INCLUDE) \$(TAU\_DEFS)
- -optPdtCxxOpts="" Options for C++ parser in PDT (cxxparse). Typically
- -optPdtF90Parser="" Specify a different Fortran parser. For e.g., f90parse instead of f95parse
- -optPdtUser="" Optional arguments for parsing source code
- -optPDBFile="" Specify [merged] PDB file. Skips parsing phase.
- -optTauInstr="" Specify location of tau\_instrumentor. Typically
- -optTauSelectFile="" Specify selective instrumentation file for tau\_instrumentor
- -optTau="" Specify options for tau\_instrumentor
- -optCompile="" Options passed to the compiler. Typically
- -optLinking="" Options passed to the linker. Typically
- -optNoMpi Removes -l\*mpi\* libraries during linking (default)
- -optKeepFiles Does not remove intermediate .pdb and .inst.\* files
- **e.g.,**

**OPT=-optTauSelectFile=select.tau –optPDBFile=merged.pdb**  $F90 =$  \$(TAU COMPILER)  $$(OPT)$  blrts xlf90

# *Program Database Toolkit (PDT)*

- **Program code analysis framework** 
	- develop source-based tools
- *High-level interface* to source code information
- *Integrated toolkit* for source code parsing, database creation, and database query
	- Commercial grade front-end parsers
	- Portable IL analyzer, database format, and access API
	- O Open software approach for tool development
- □ Multiple source languages
- Implement automatic performance instrumentation tools *tau\_instrumentor*

# *Program Database Toolkit*

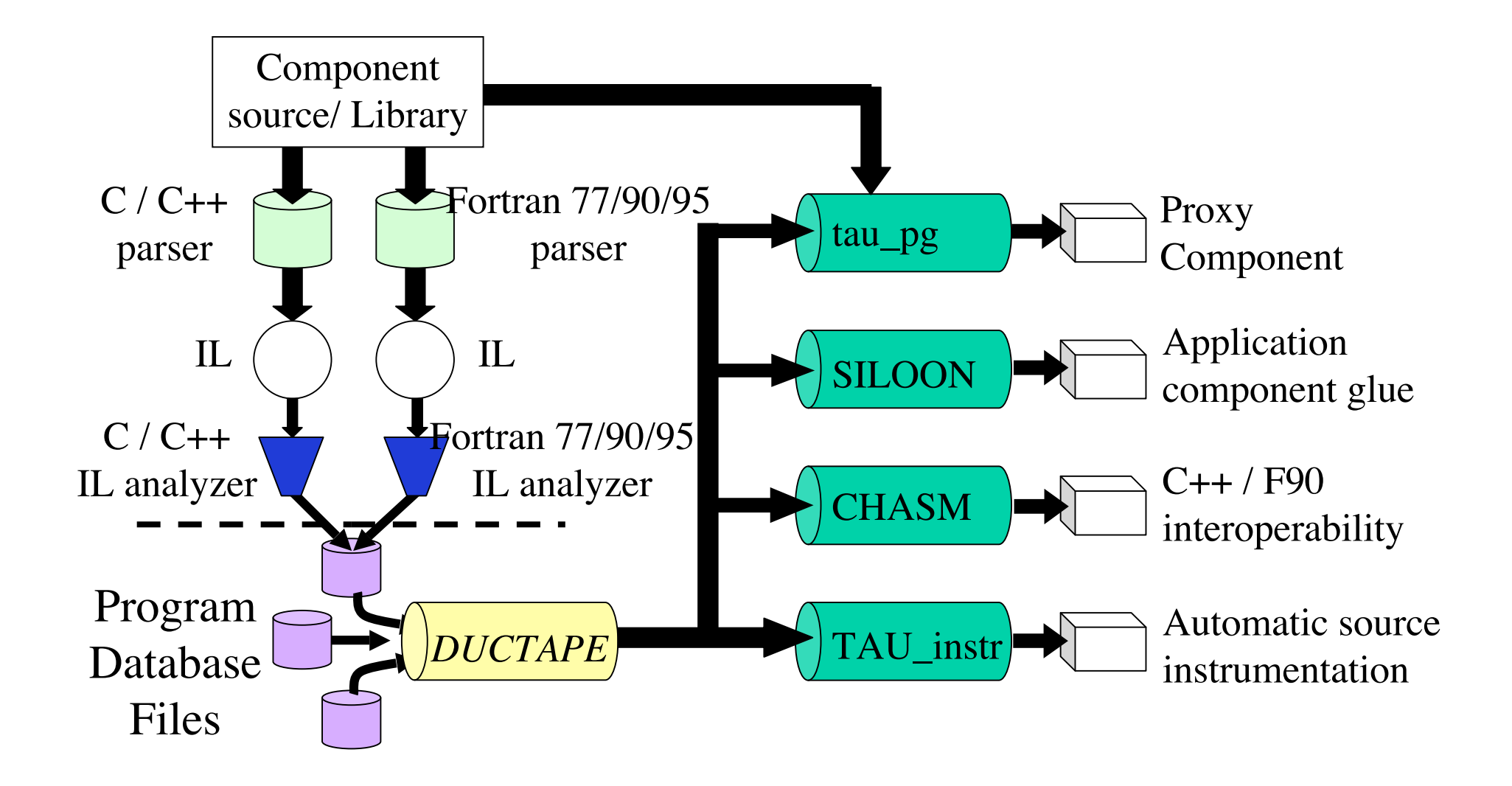

#### *TAU Tracing Enhancements*

- □ Configure TAU with -TRACE –vtf=dir option
	- **% configure –TRACE –vtf=<dir> …**
	- Generates tau merge, tau2vtf tools in  $\langle \text{tau} \rangle$ /ppc64/bin dir
	- **% configure -arch=bgl -TRACE -pdt=<dir> -pdt\_c++=xlC -mpi**

Generates library in <tau>/bgl/lib directory

 $\Box$  Execute application

**% mpirun -partition Pgeneral2 -np 16 -cwd `pwd` -exe `pwd`/<app>**

Merge and convert trace files to VTF3 format

- **% tau\_merge \*.trc app.trc**
- **% tau2vtf app.trc tau.edf app.vpt.gz**
- **% traceanalyzer foo.vpt.gz**

# *Intel ® Traceanalyzer (Vampir) Global Timeline*

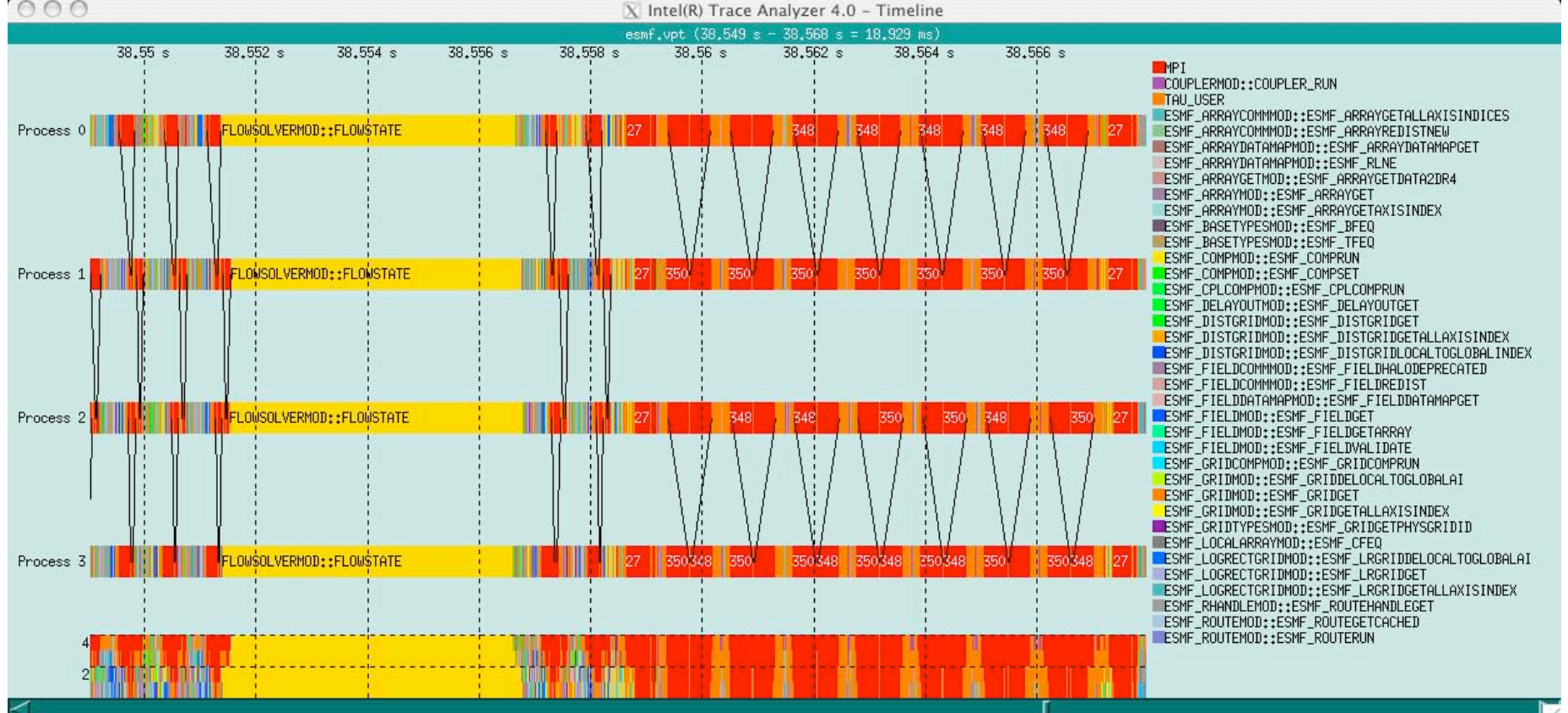

### *Visualizing TAU Traces with Counters/Samples*

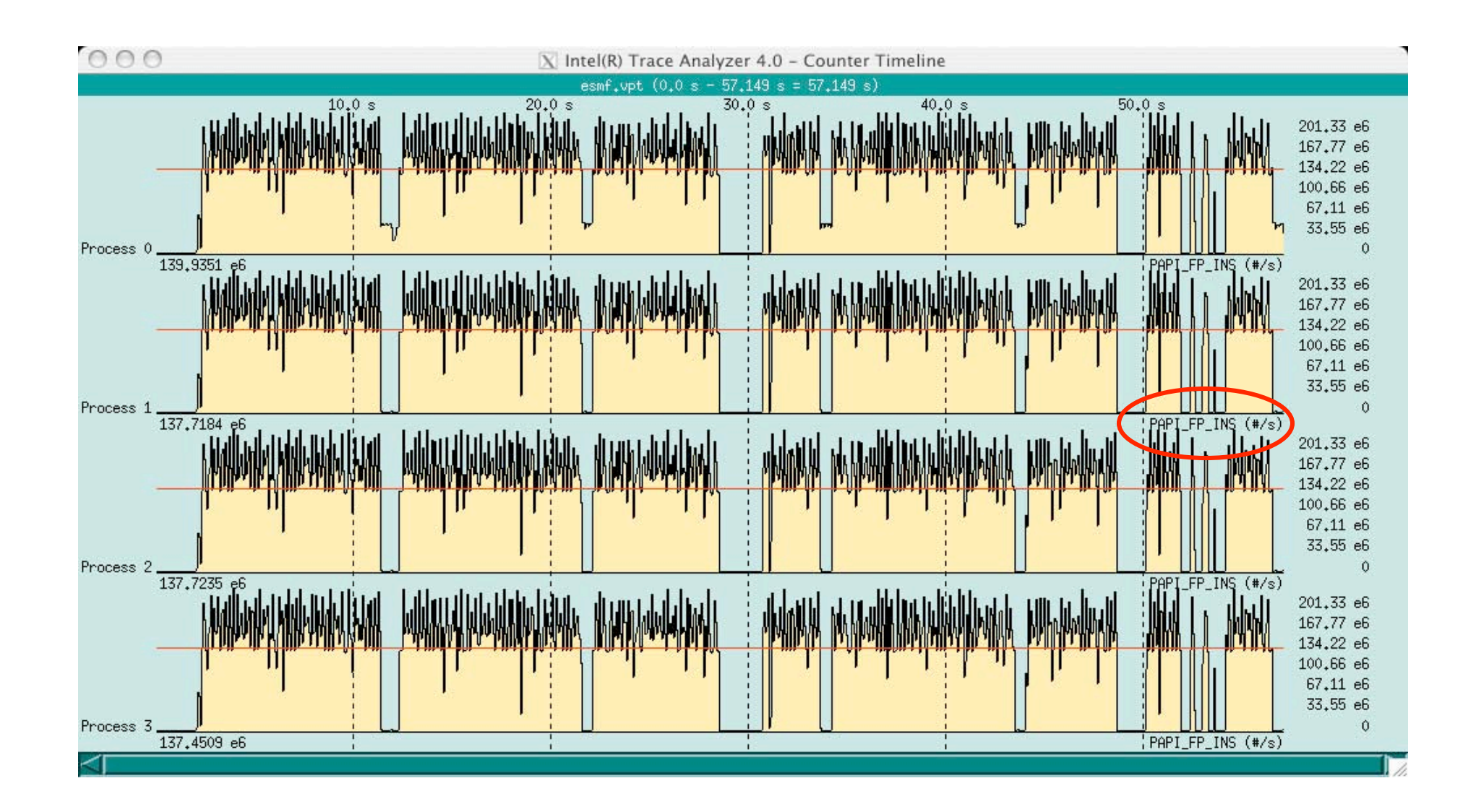

# *Visualizing TAU Traces with Counters/Samples*

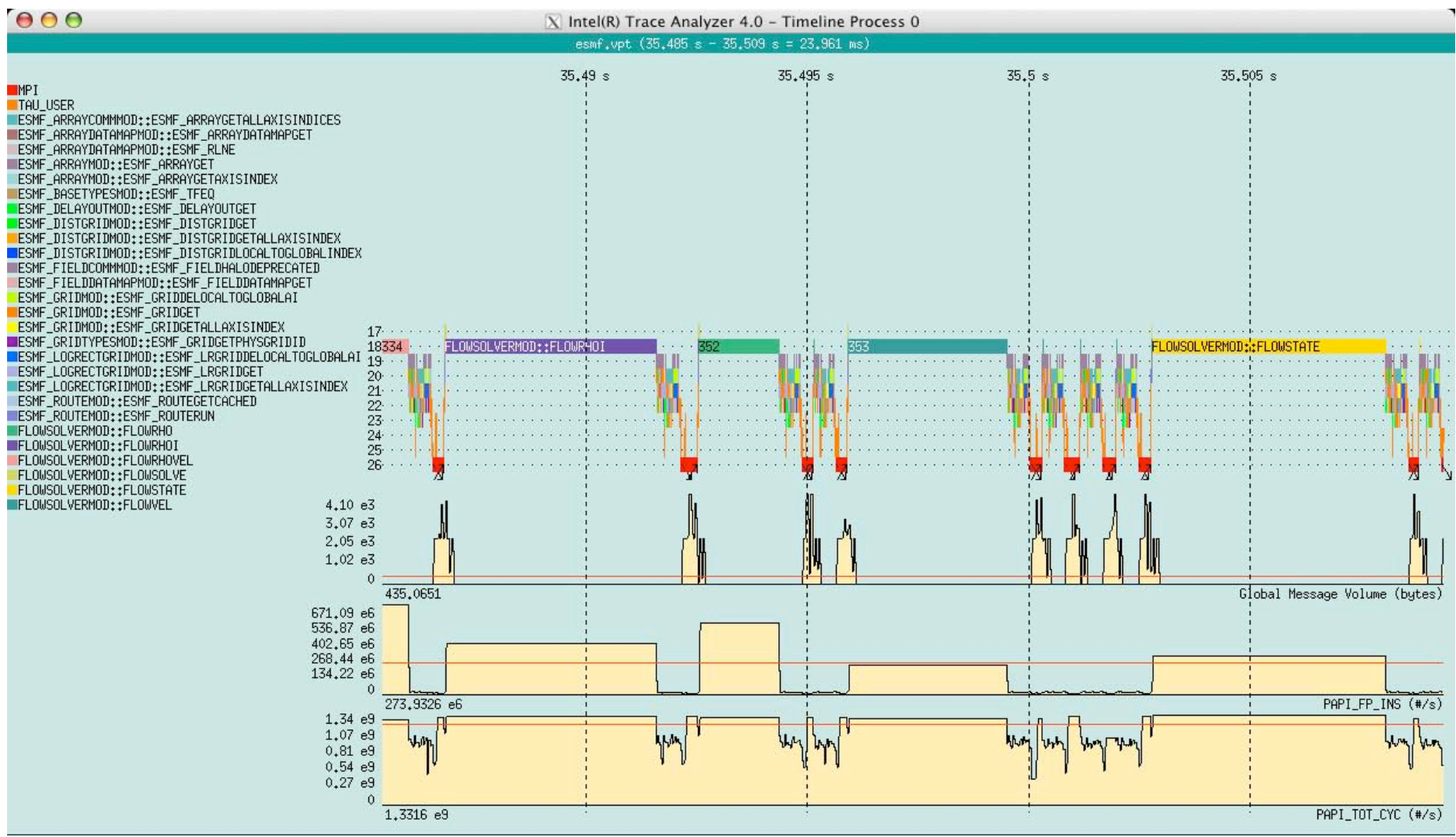

# *TAU Performance Data Management Framework*

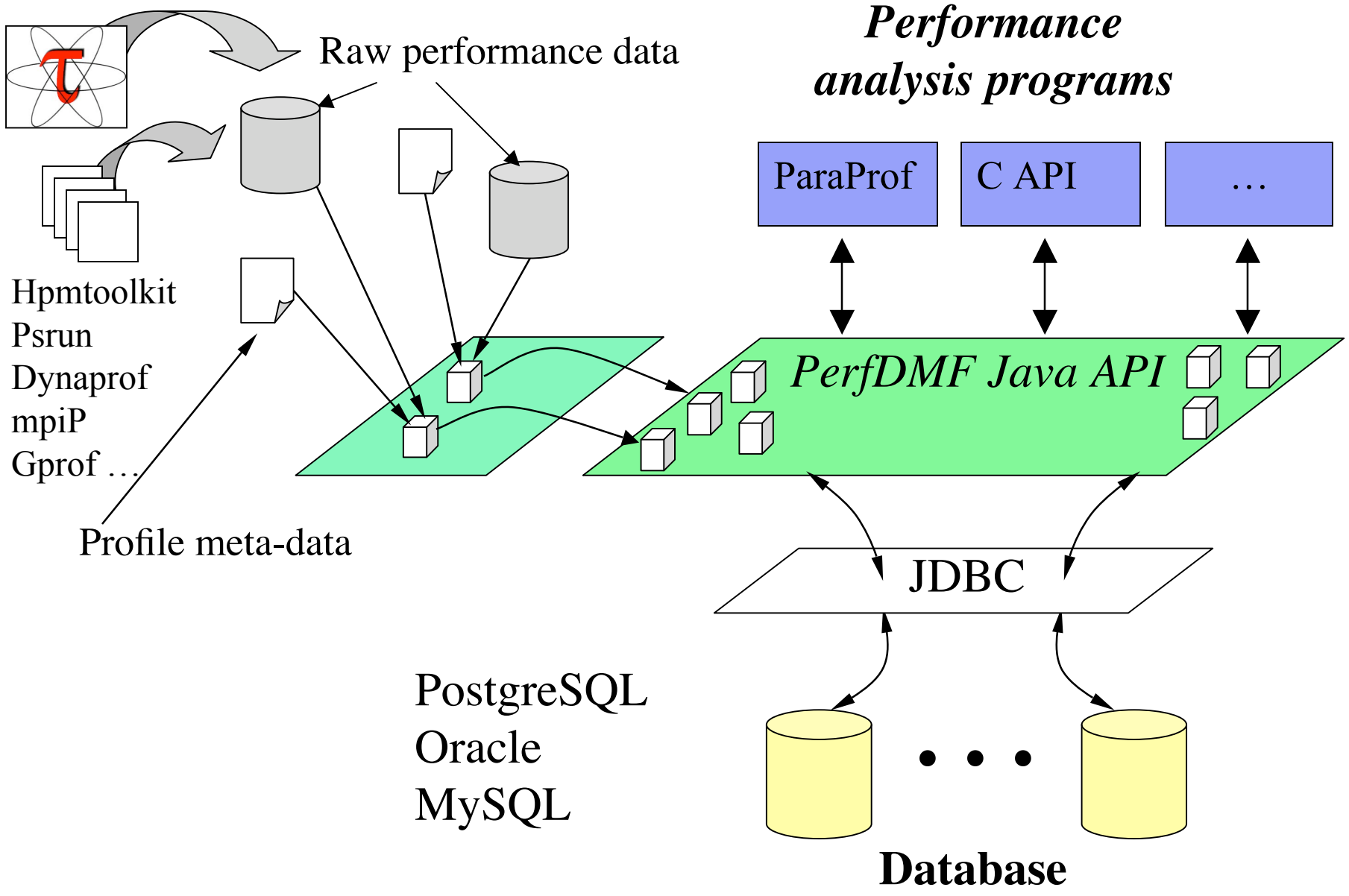

# *Paraprof Manager – Performance Database*

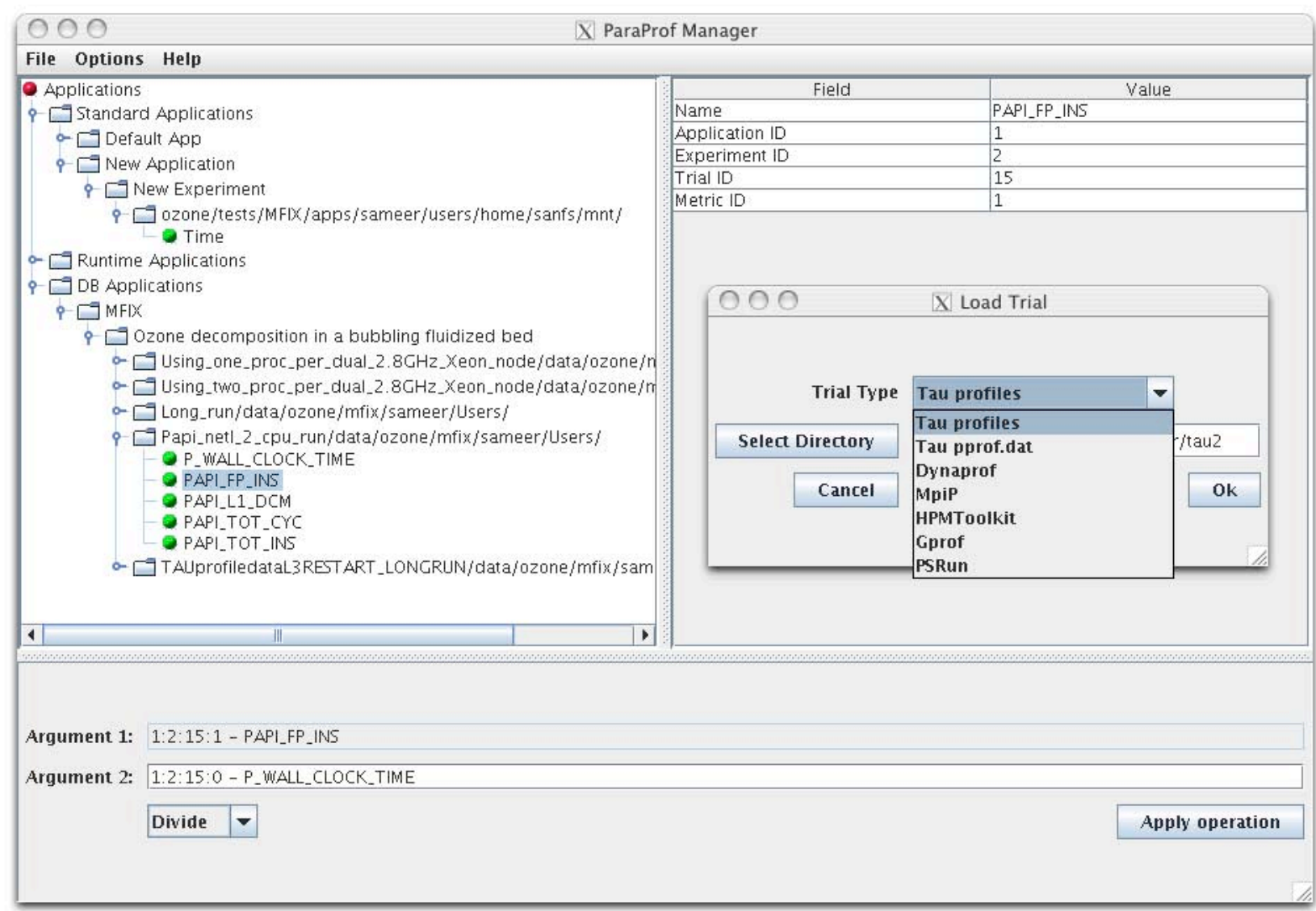

# *Paraprof Scalable Histogram View*

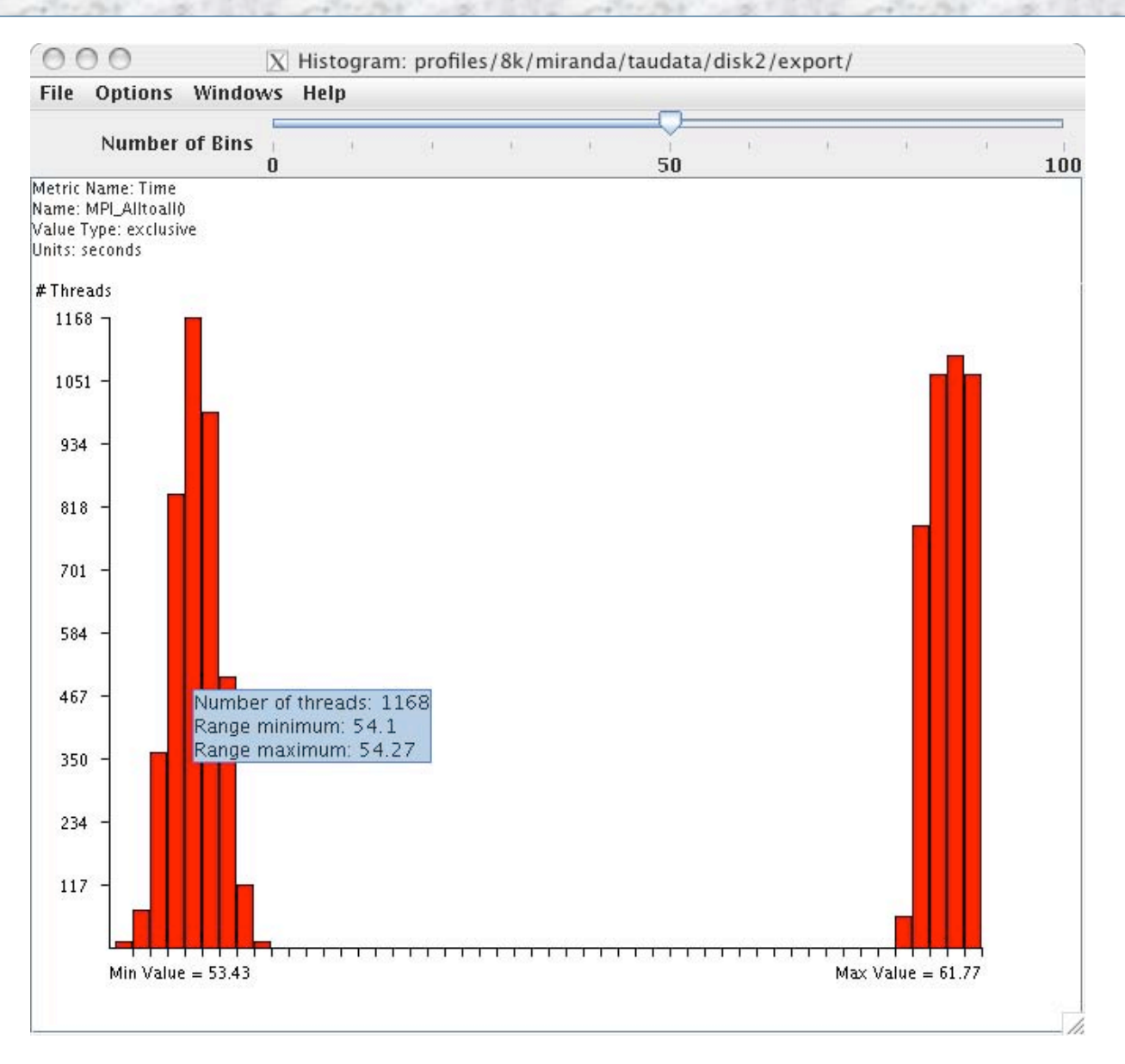

# *MPI\_Barrier Histogram over 16K cpus of BG/L*

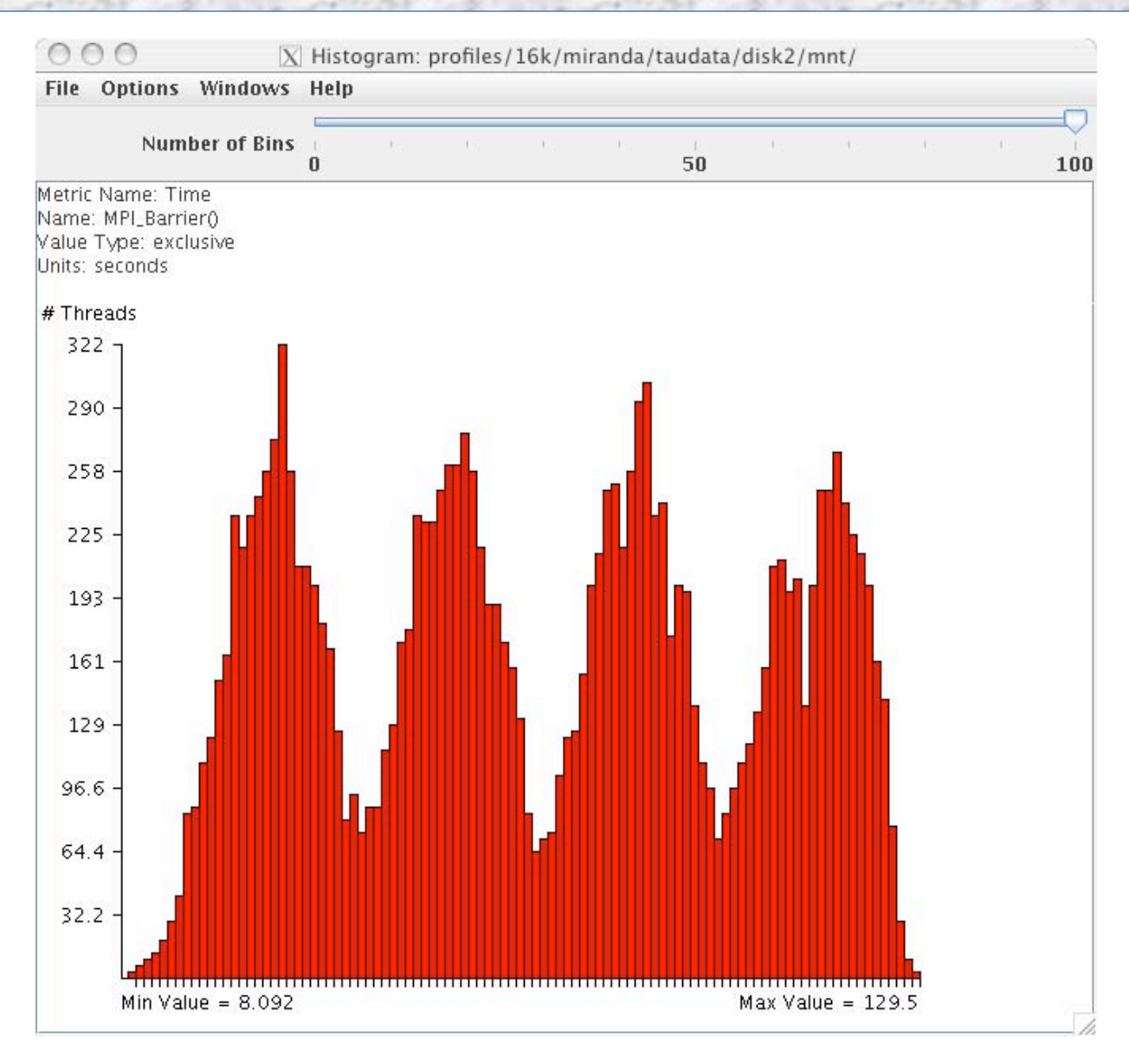

# *Paraprof Profile Browser*

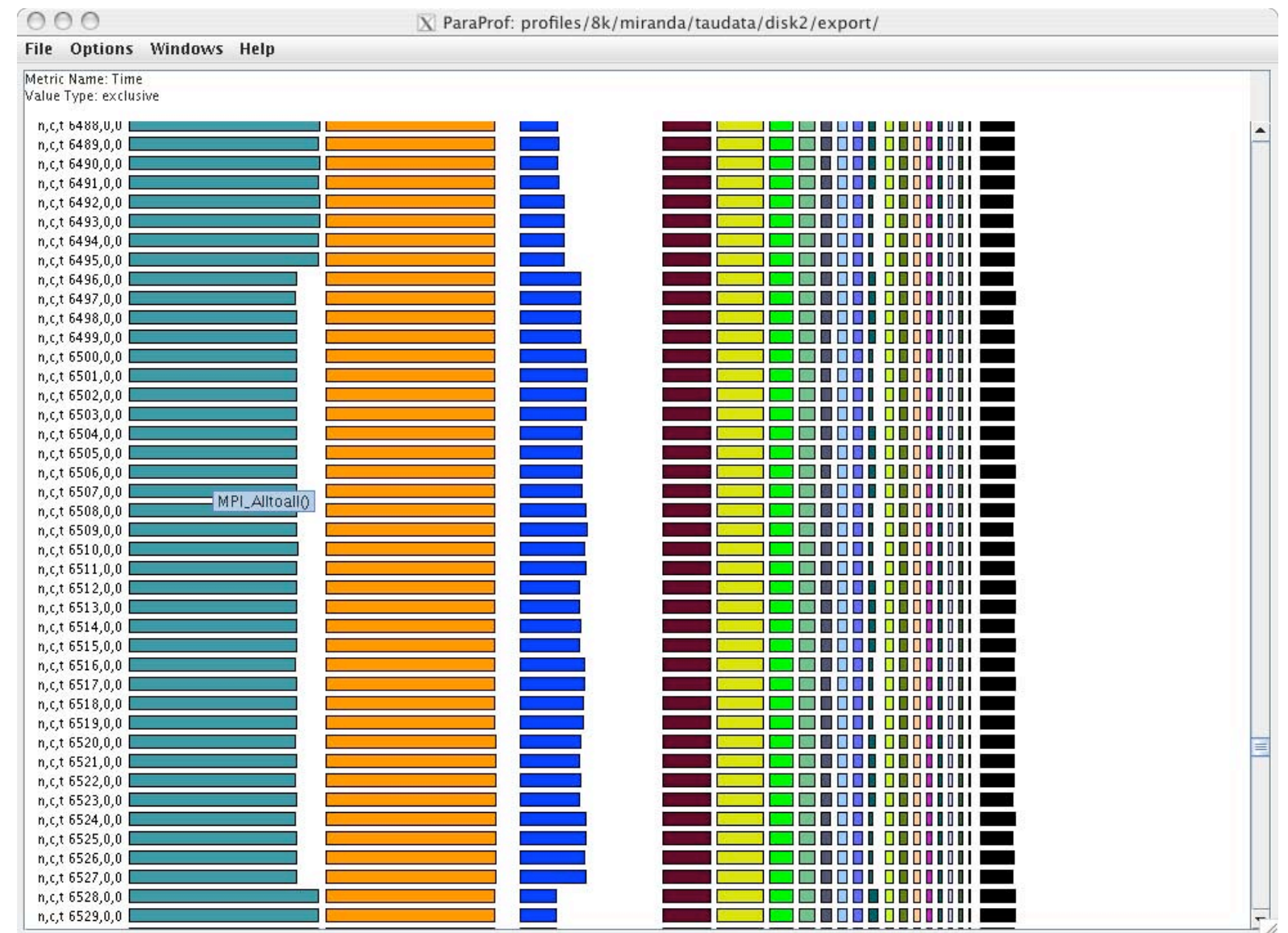

# *Paraprof – Full Callgraph View*

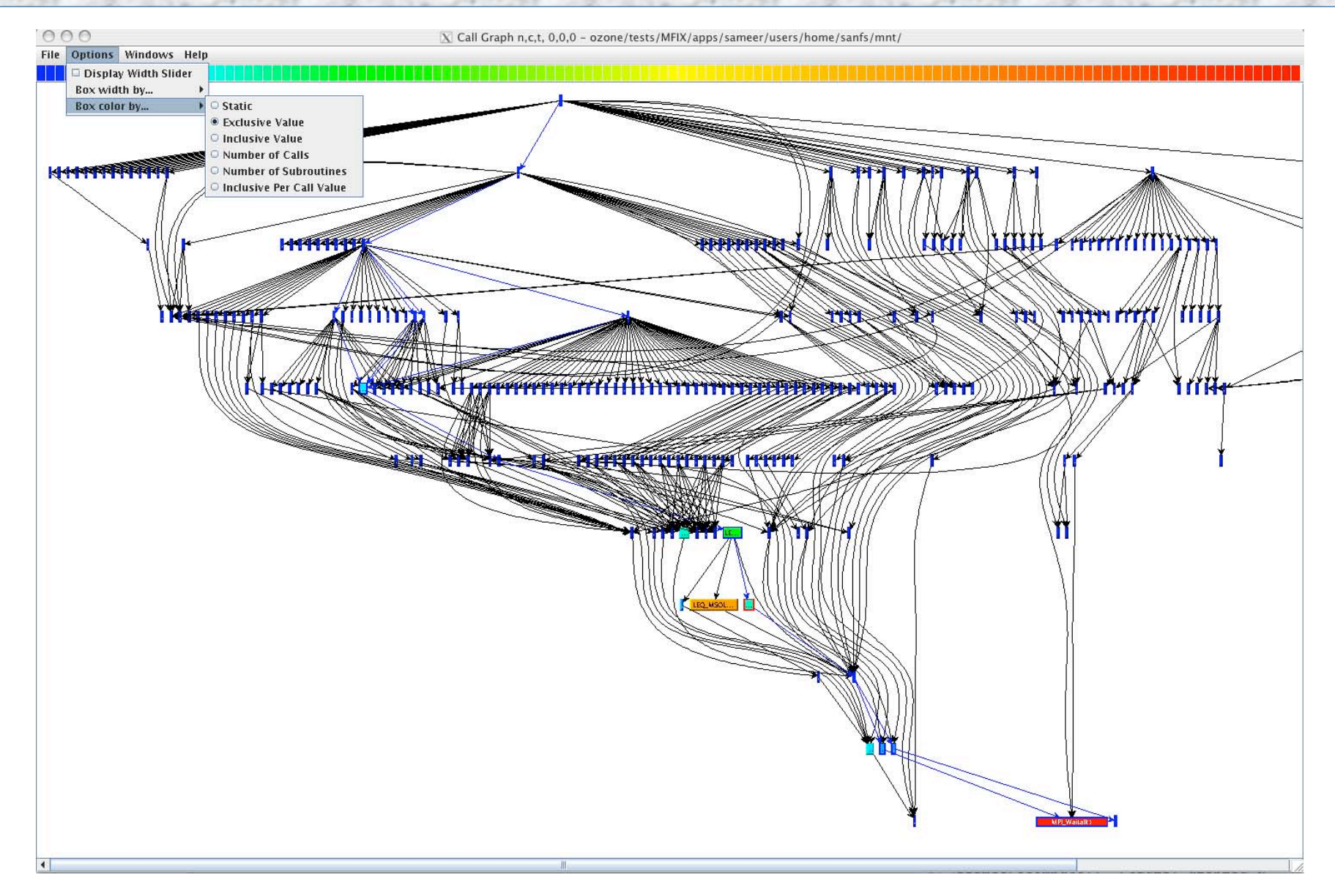

# *Paraprof – Highlight Callpaths*

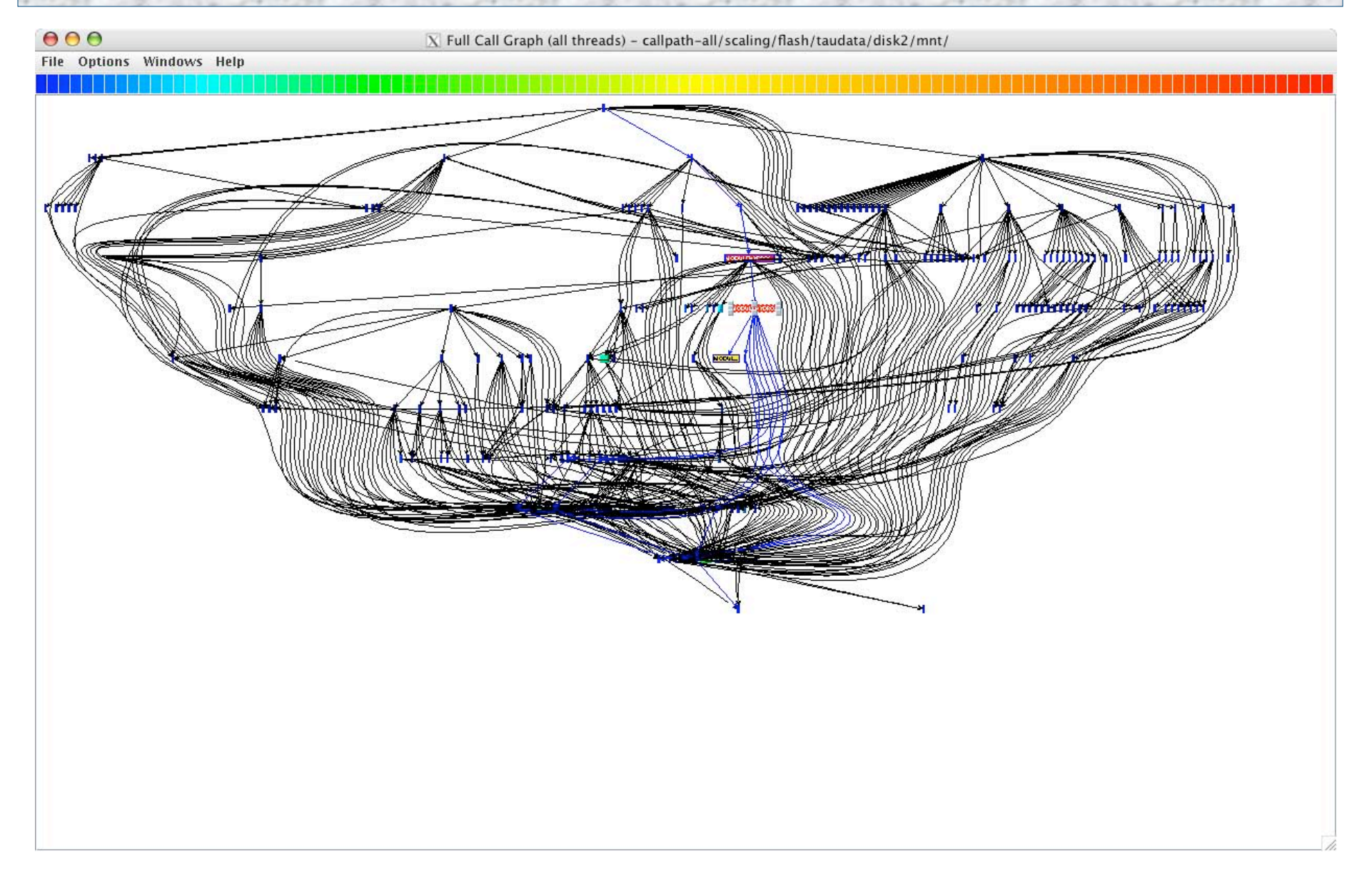

# *Paraprof – Callgraph View (Zoom In +/Out -)*

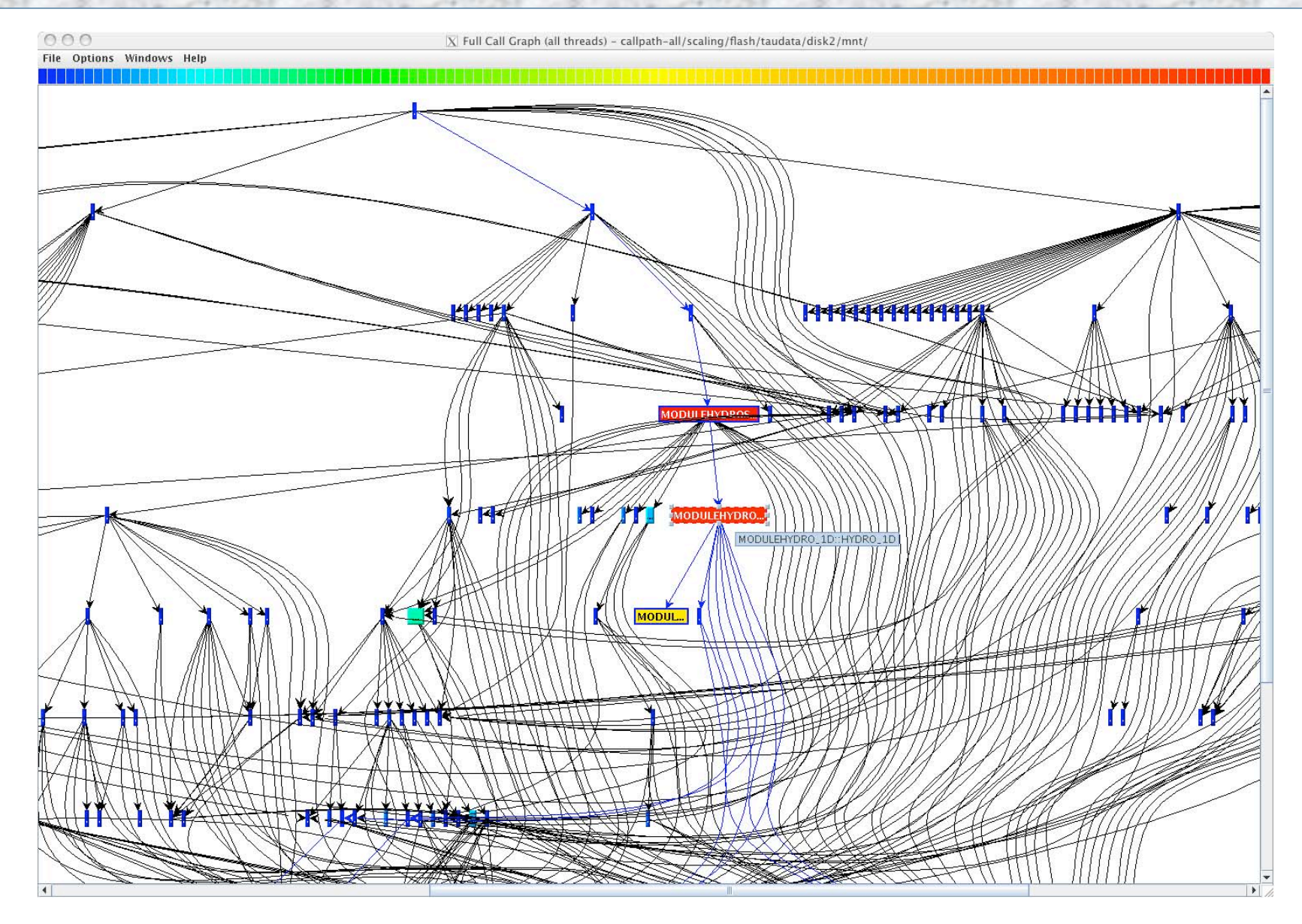

# *Paraprof – Callgraph View (Zoom In +/Out -)*

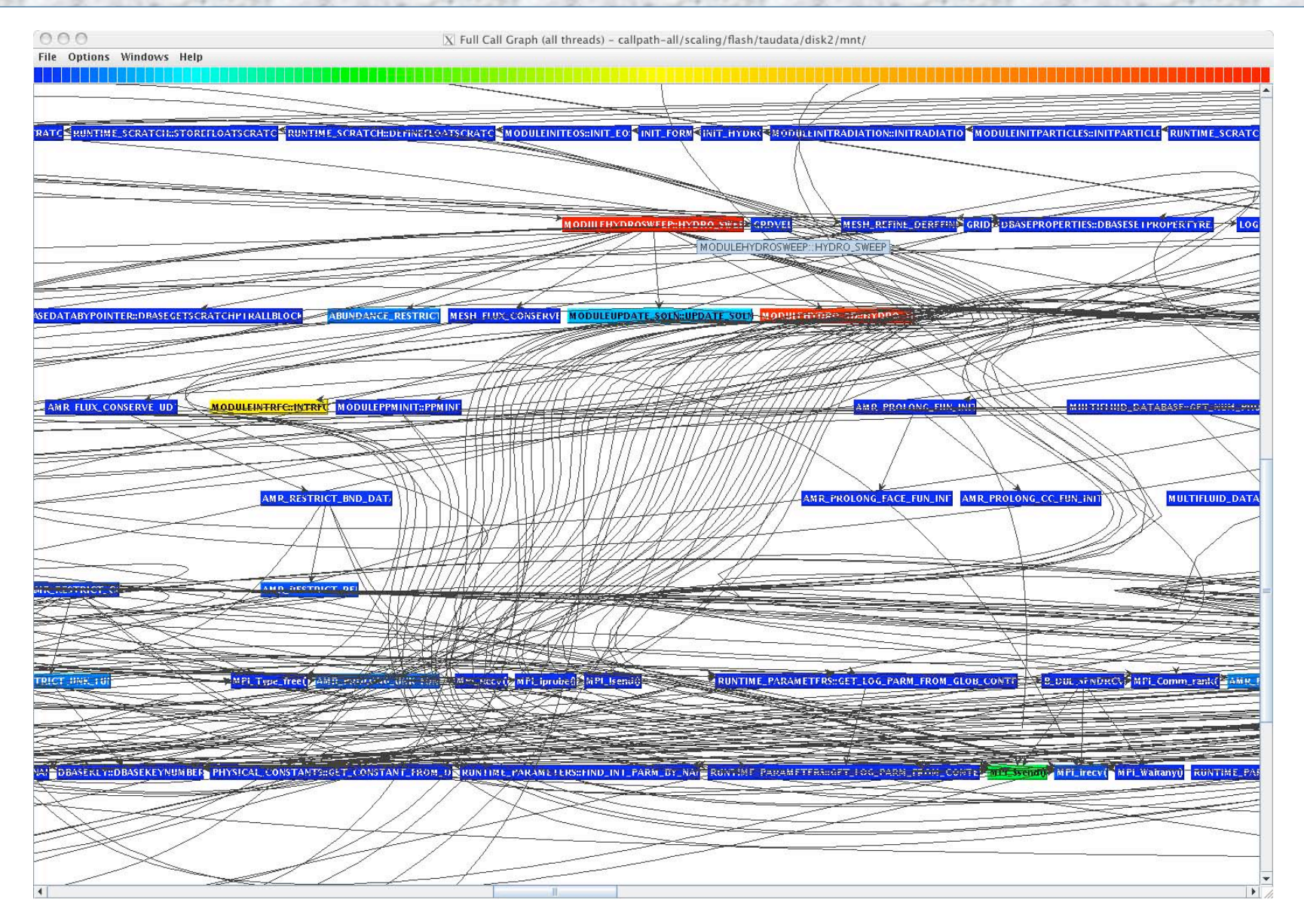

42

# *Paraprof - Function Data Window*

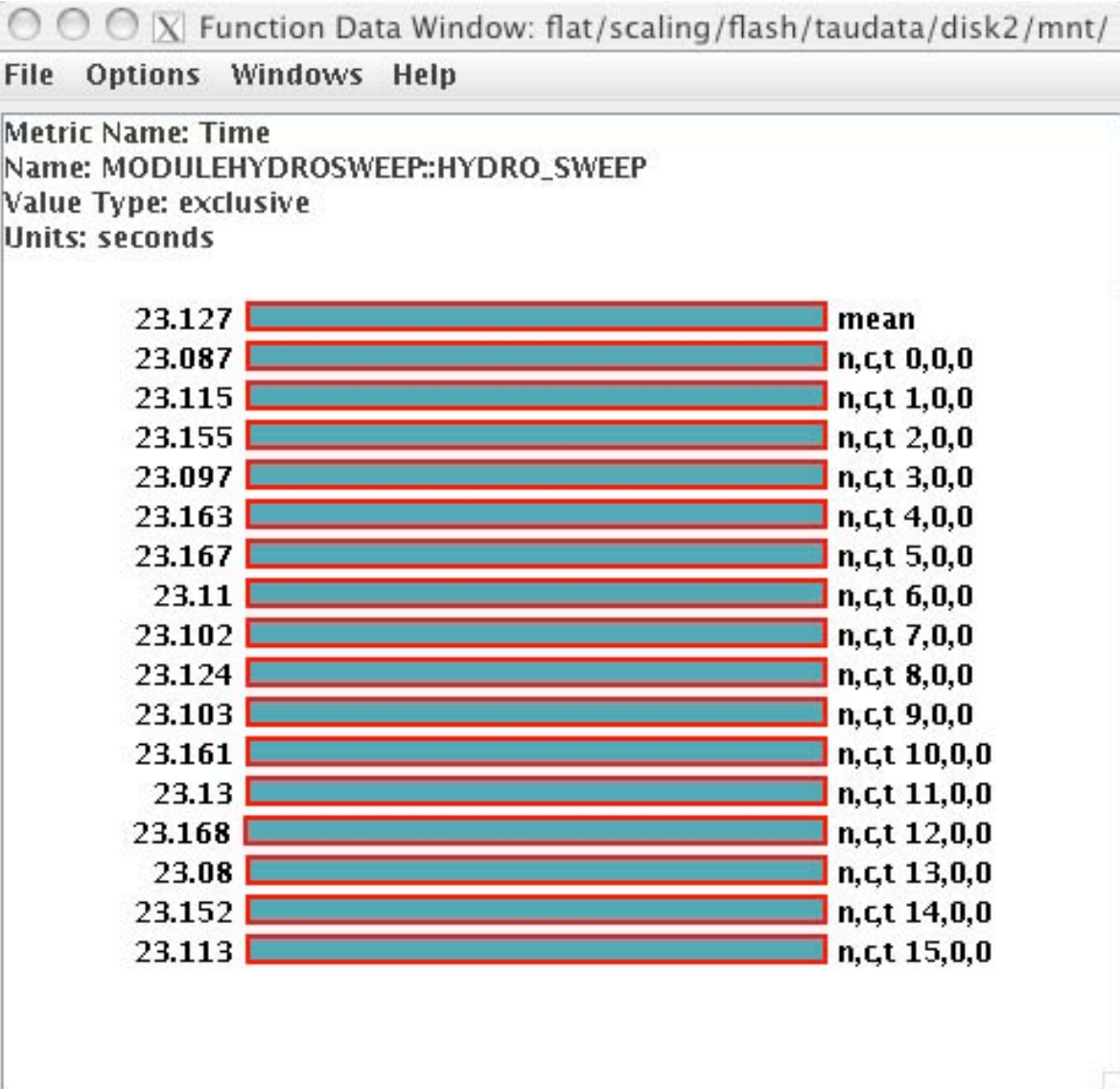

# *KOJAK's CUBE [UTK, FZJ] Browser*

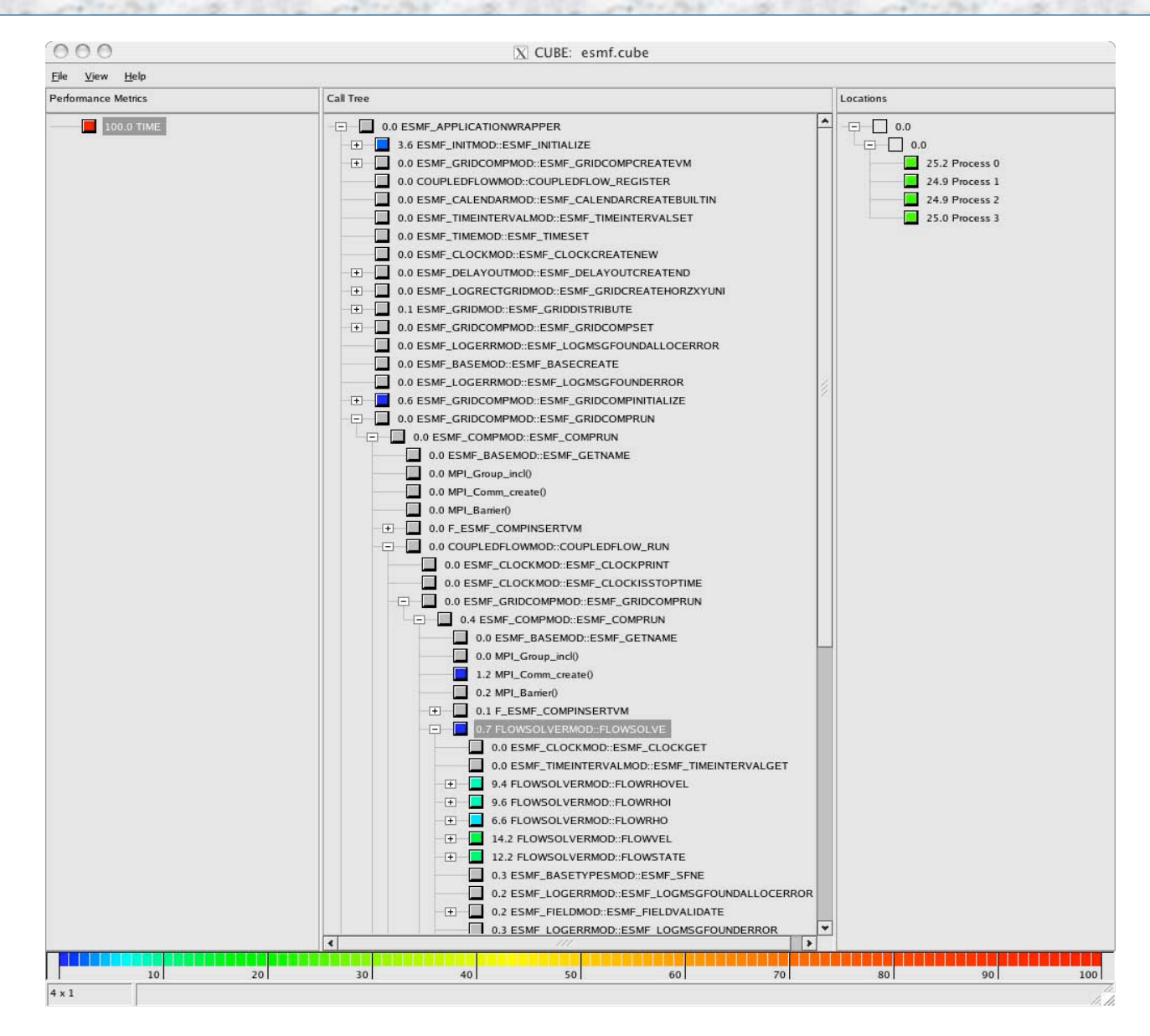

# *Linux Kernel Profiling using TAU*

- $\Box$  Identifying points in kernel source for instrumentation
- Developing TAU's kernel profiling API
- Kernel compiled with TAU instrumentation
- Maintains per process performance data for each kernel routine
- $\Box$  Performance data accessible via /proc filesystem
- Instrumented application maintains data in userspace
- □ Performance data from application and kernel merged at program termination

# *Kernel Profiling Issues for IBM BlueGene/L*

- I/O node kernel Linux kernel approach
- □ Compute node kernel:
	- No daemon processes
	- O Single address space
		- Single performance database & callstack across user/kernel
	- Keeps track of one process only (optimization)
	- Instrumented compute node kernel

# *TAU Performance System Status (v 2.14.2.1)*

□ Computing platforms (selected)

- IBM BGL, AIX, pSeries Linux, SGI Origin, Cray RedStorm, T3E / SV-1 / X1, HP (Compaq) SC (Tru64), Sun, Hitachi SR8000, NEC SX-5/6, Linux clusters (IA-32/64, Alpha, PPC, PA-RISC, Power, Opteron), Apple (G4/5, OS X), Windows,…
- **Programming languages** 
	- C, C++, Fortran 77/90/95, HPF, Java, OpenMP, Python
- $\Box$  Thread libraries

pthreads, SGI sproc, Java,Windows, OpenMP

- **O** Compilers (selected)
	- 47  $O$  IBM, Intel, Intel KAI, PGI, GNU, Fujitsu, Sun, NAG, Microsoft, SGI, Cray, HP, NEC, Absoft, Lahey

# *Support Acknowledgements*

- **Department of Energy (DOE)** 
	- Office of Science contracts
	- University of Utah DOE ASCI Level 1 sub-contract
	- DOE ASC/NNSA Level 3 contract
- □ NSF Software and Tools for High-End Computing Grant
- **Research Centre Juelich** 
	- John von Neumann Institute for Computing
	- Dr. Bernd Mohr
- □ Los Alamos National Laboratory

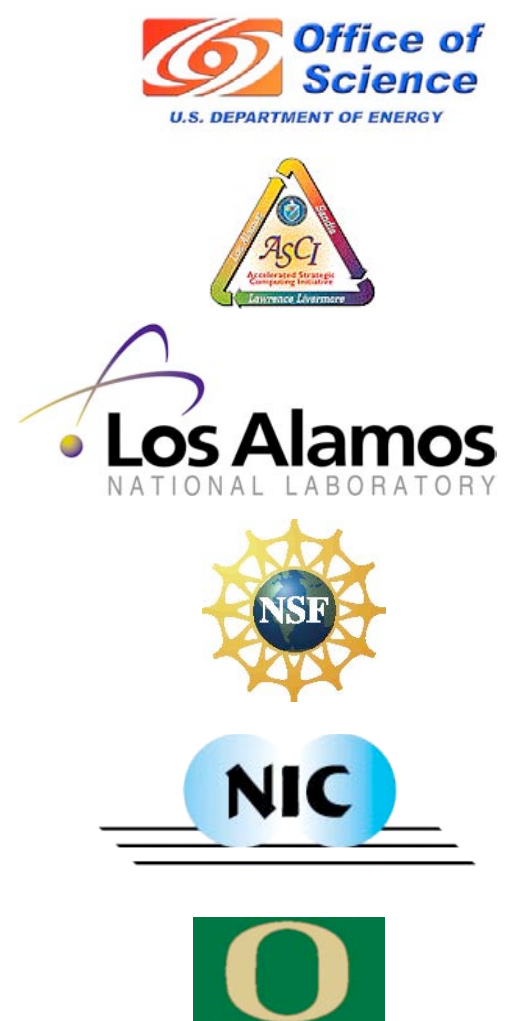